ahaha **CISCO** The bridge to possible

# Cisco Nexus Dashboard Fabric Controller Release **Notes**

Release 12.1.3b

# Change History

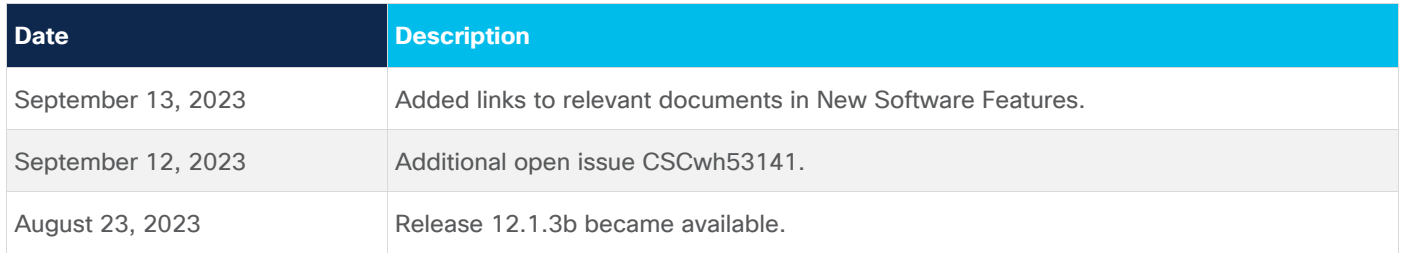

# Product Overview

Cisco Nexus Dashboard Fabric Controller (NDFC) is the comprehensive management solution for all NX-OS deployments spanning LAN, SAN, and IP Fabric for Media (IPFM) networks in data centers powered by Cisco. Cisco NDFC also supports devices such as IOS XE switches, IOS XR routers, and third-party devices. Being a multi-fabric controller, Cisco NDFC manages multiple deployment models like VXLAN EVPN, Classic 3-Tier, FabricPath, and Routed Fabrics for LAN while providing ready-to-use control, management, monitoring, and automation capabilities. In addition, when enabled as a SAN Controller, NDFC automates Cisco Multilayer Director Switches (MDS) and Cisco Nexus Family infrastructure in NX-OS mode with a focus on storage-specific features and analytics.

This document describes the features, bugs, and limitations for Cisco NDFC release 12.1.3b.

Cisco NDFC focuses on control and management for three primary market segments:

- LAN including VXLAN EVPN, VXLAN EVPN Multi-Site, Classic Ethernet, and External fabrics supporting Cisco Nexus switches with NX-OS, additional support for IOS XR, IOS XE, and adjacent host, compute, virtual machine, and container management systems.
- SAN for Cisco MDS and Cisco Nexus switches with NX-OS, including support for integration with storage arrays and additionally host, and Virtual Machine systems.
- Media control for Multicast video production networks using Cisco Nexus switches operating as standalone NX-OS, with additional integrations for 3rd party media control systems.

#### **Cisco NDFC and Nexus Dashboard**

Cisco NDFC is available as an application running exclusively with Cisco Nexus Dashboard Virtual or Physical Appliance.

Virtual Nexus Dashboard deployment with OVA is also referred to as virtual Nexus Dashboard (vND) deployment, while the deployment of Nexus Dashboard on physical appliance (Service Engine) is known as physical Nexus Dashboard (pND) deployment. To deploy Nexus Dashboard based on your requirement, refer to [Cisco Nexus Dashboard Deployment Guide.](https://www.cisco.com/c/en/us/support/data-center-analytics/nexus-dashboard/products-installation-guides-list.html)

The following table shows the compatible versions for Nexus Dashboard and services.

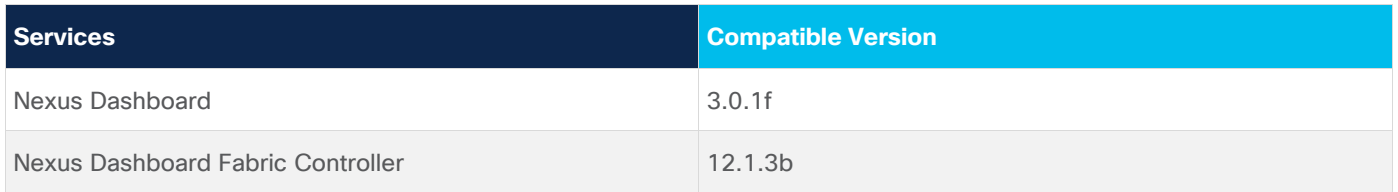

**Note:** Cisco will no longer support the deployment of Nexus Dashboard (ND) on Red Hat Enterprise Linux (RHEL) in any future releases. Cisco Nexus Dashboard release 3.0.1 and Cisco Nexus Fabric Controller

(NDFC) 12.1.3 will be the last releases that this form factor will be supported. Please work with partners or Cisco representative to leverage other supported form factors for future releases.

#### **Cohosting of NDFC-Managed mode with Nexus Dashboard Insights (NDI)**

For information about supported scale for NDFC and NDI co-hosted on the same Nexus Dashboard Cluster, see [Verified Scalability Guide for Cisco Nexus Dashboard Fabric Controller.](https://www.cisco.com/c/en/us/td/docs/dcn/ndfc/1213/verified-scalability/cisco-ndfc-verified-scalability-1213.html)

For information about supported scale for NDFC on Nexus Dashboard Cluster, and Insights and Orchestrator services on a different Nexus Dashboard Cluster, see [Verified Scalability Limits for Nexus](https://www.cisco.com/c/en/us/td/docs/dcn/ndi/6x/release-notes/dcnm/cisco-ndi-dcnm-release-notes-613.html#VerifiedScalabilityLimits)  [Dashboard Insights.](https://www.cisco.com/c/en/us/td/docs/dcn/ndi/6x/release-notes/dcnm/cisco-ndi-dcnm-release-notes-613.html#VerifiedScalabilityLimits)

#### System Requirements

For details about the tested and verified hardware and software specifications for Cisco NDFC, see Verified [Scalability Guide for Cisco Nexus Dashboard Fabric Controller.](https://www.cisco.com/c/en/us/td/docs/dcn/ndfc/1213/verified-scalability/cisco-ndfc-verified-scalability-1213.html)

## New Software Features

The following sections include information about the new features, enhancements, and hardware support introduced in this release.

#### **Preview Features**

The following Preview Features are available in Cisco NDFC Release 12.1.3b for Fabric Controller persona.

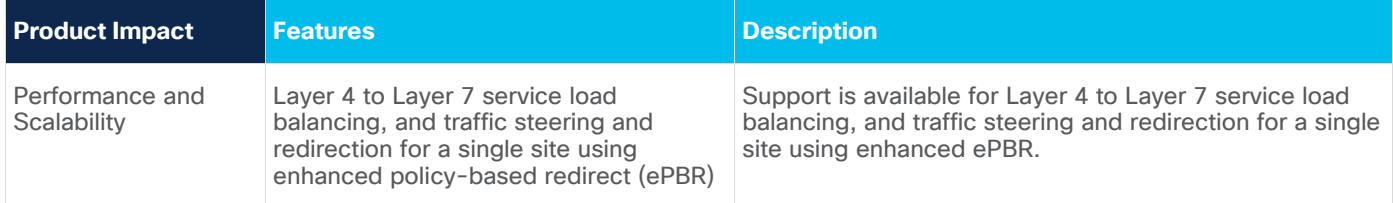

#### **Common Enhancements to all Personas**

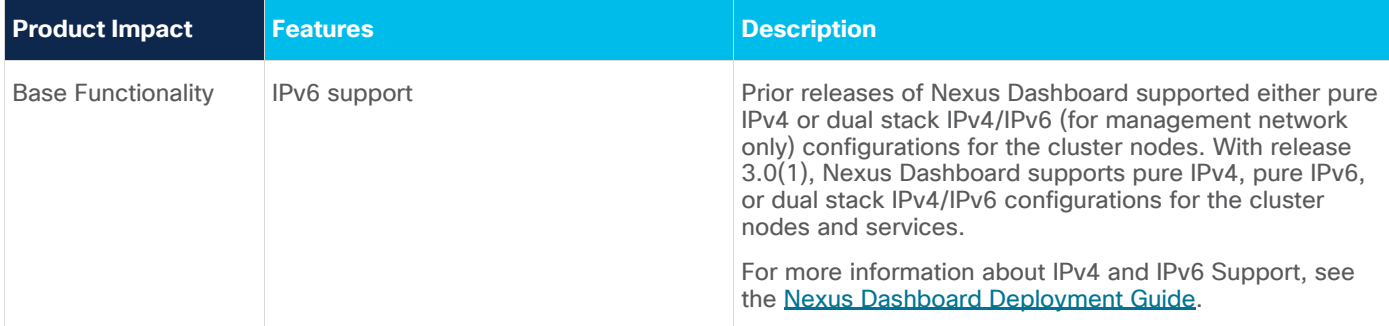

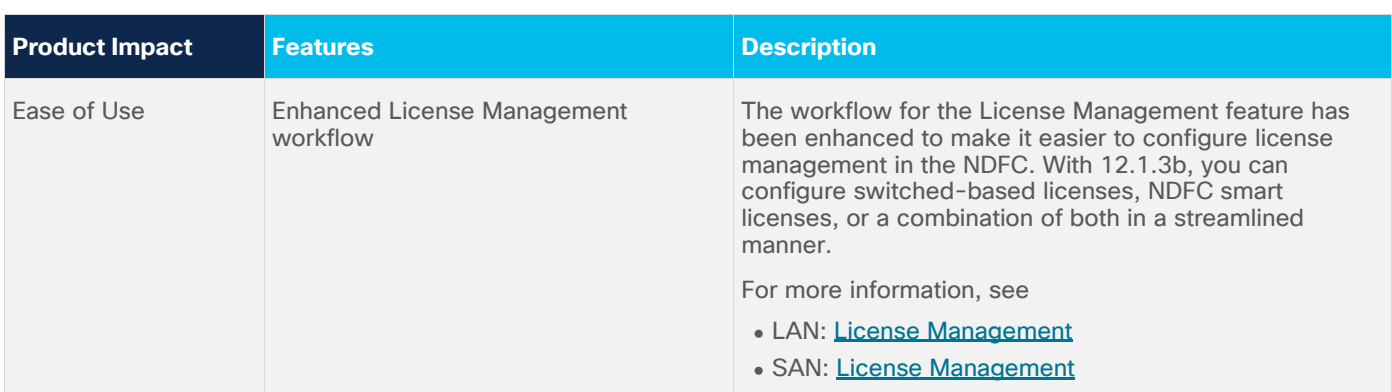

## **Fabric Controller Enhancements**

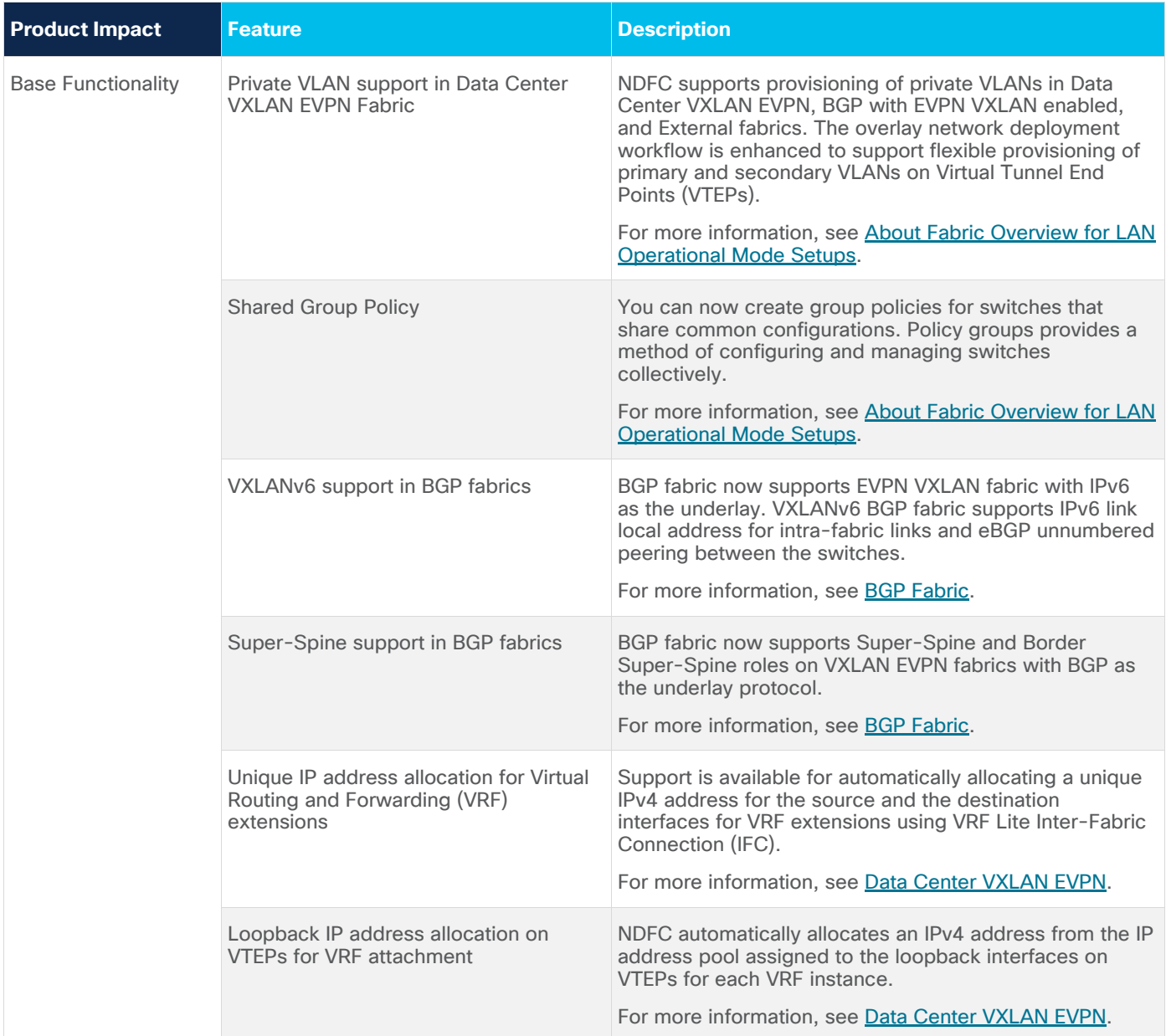

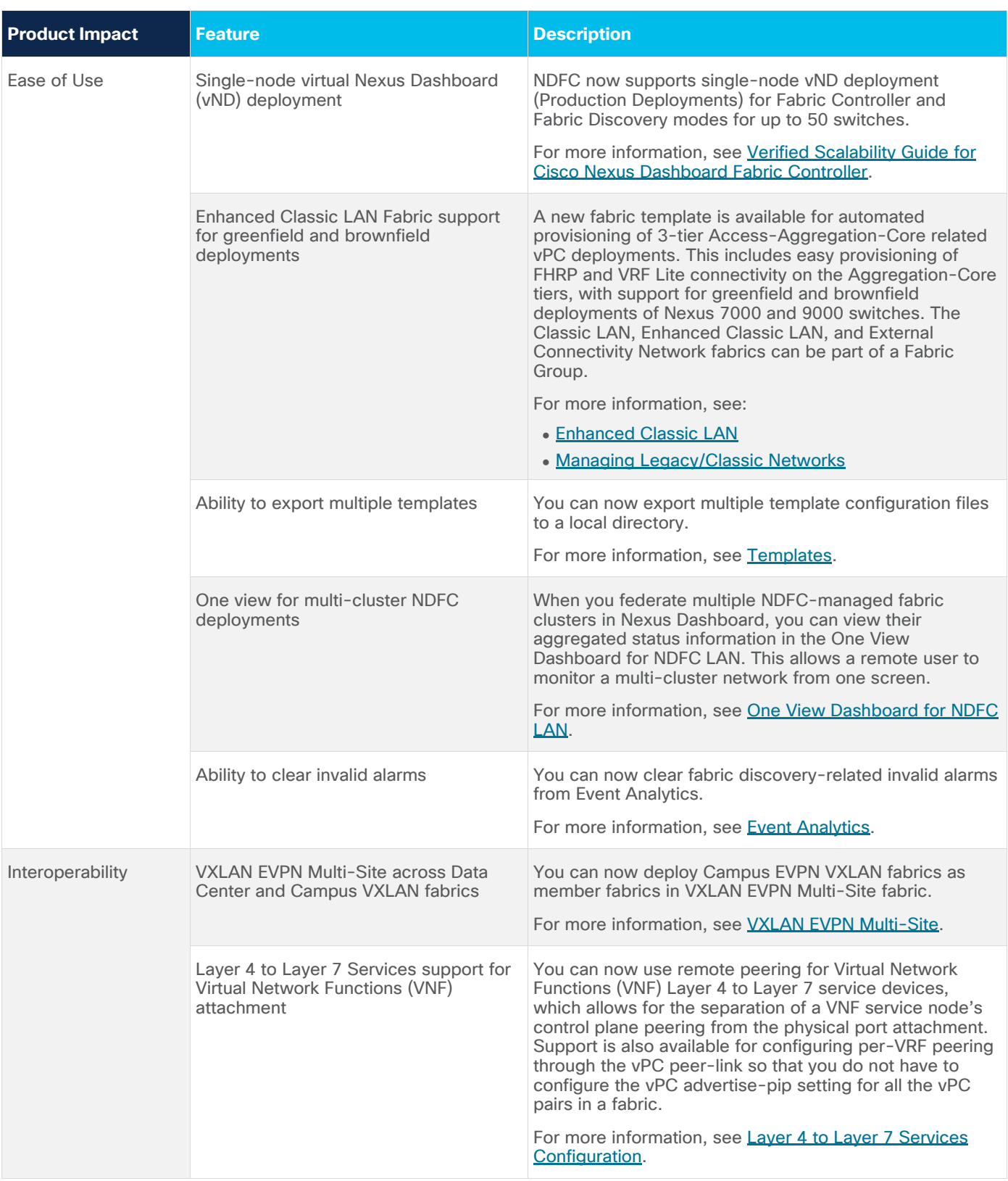

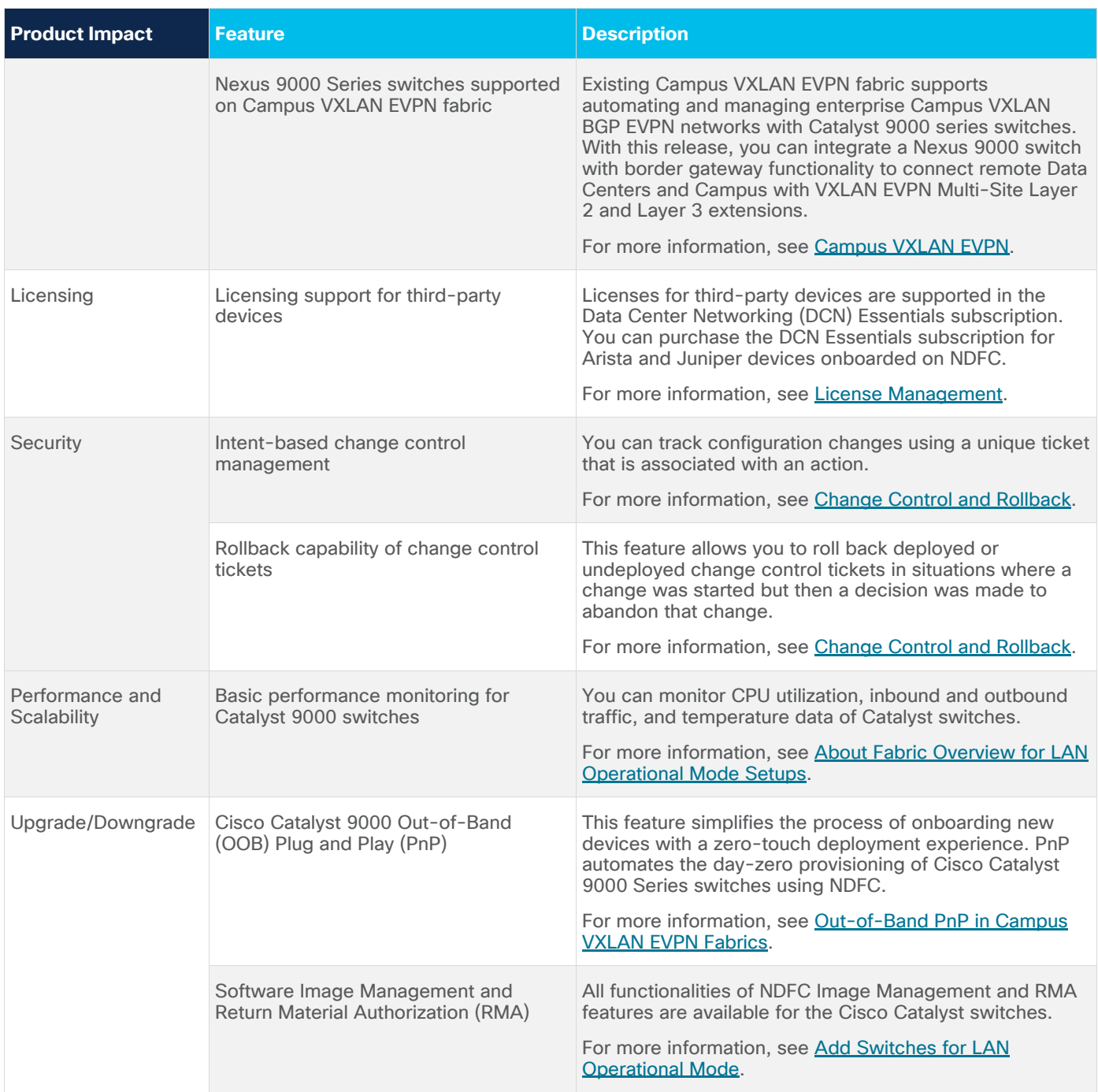

# **Fabric Controller with IP Fabric for Media (IPFM) Enhancements**

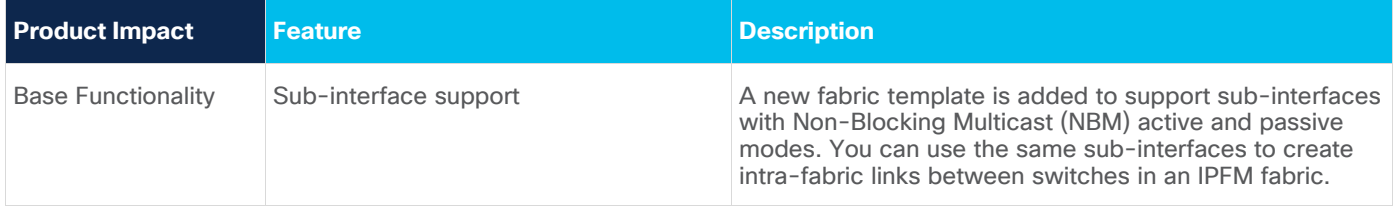

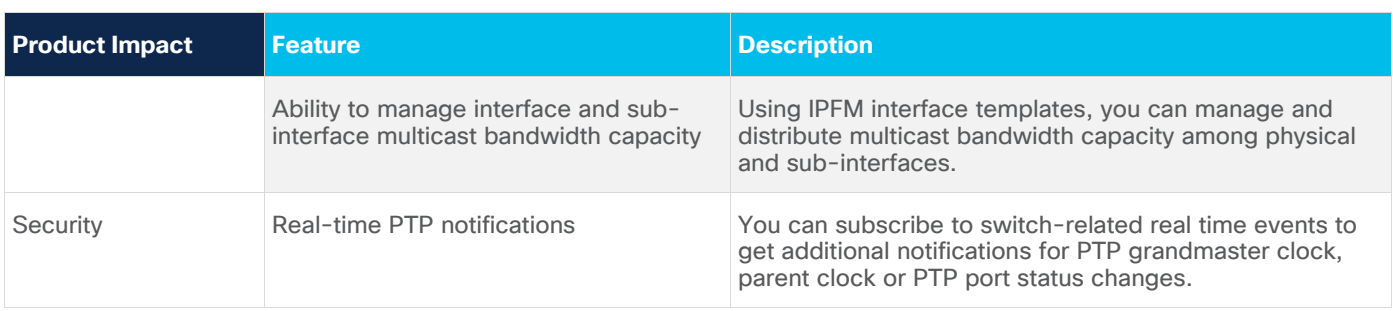

## **SAN Controller Enhancements**

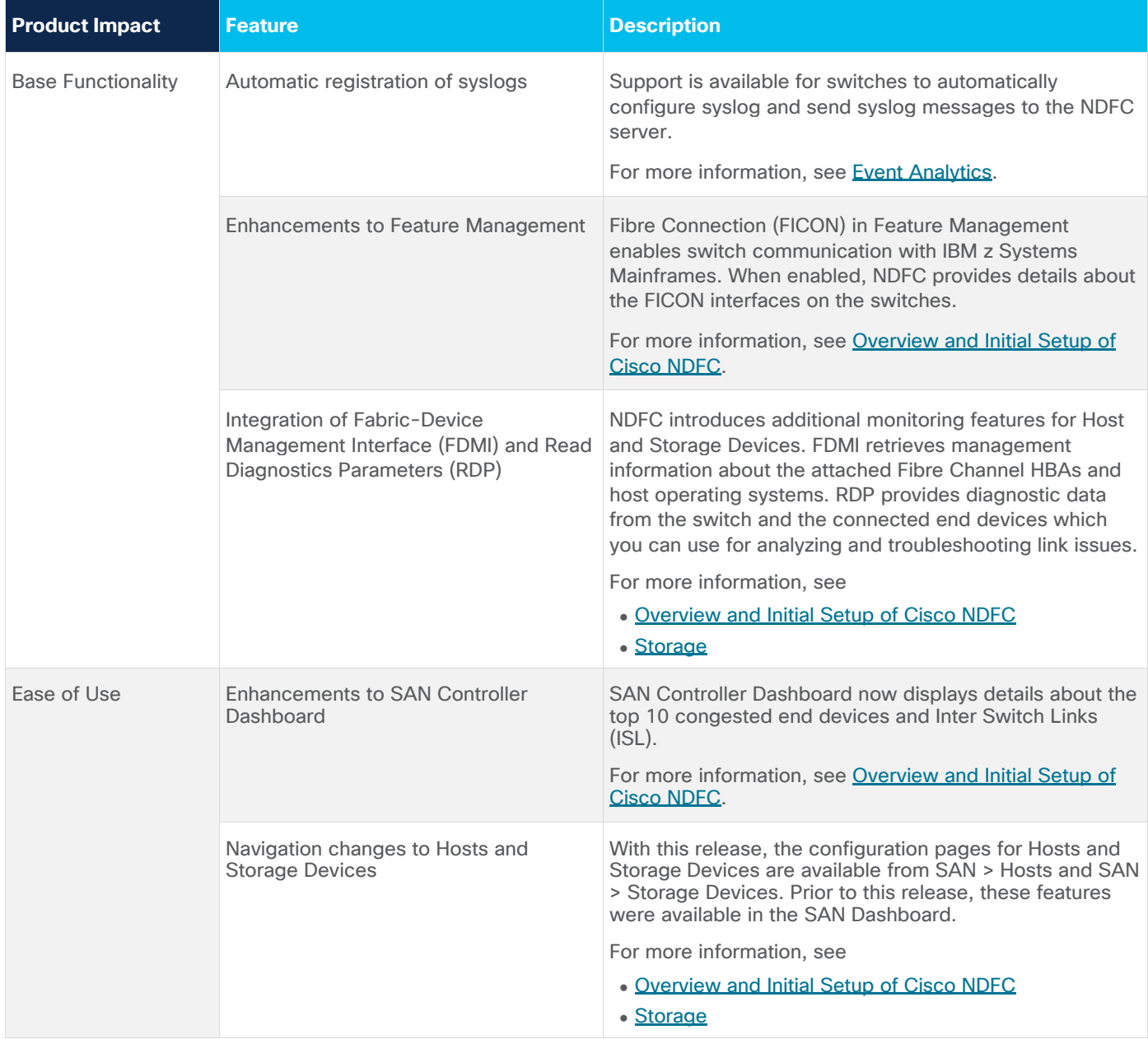

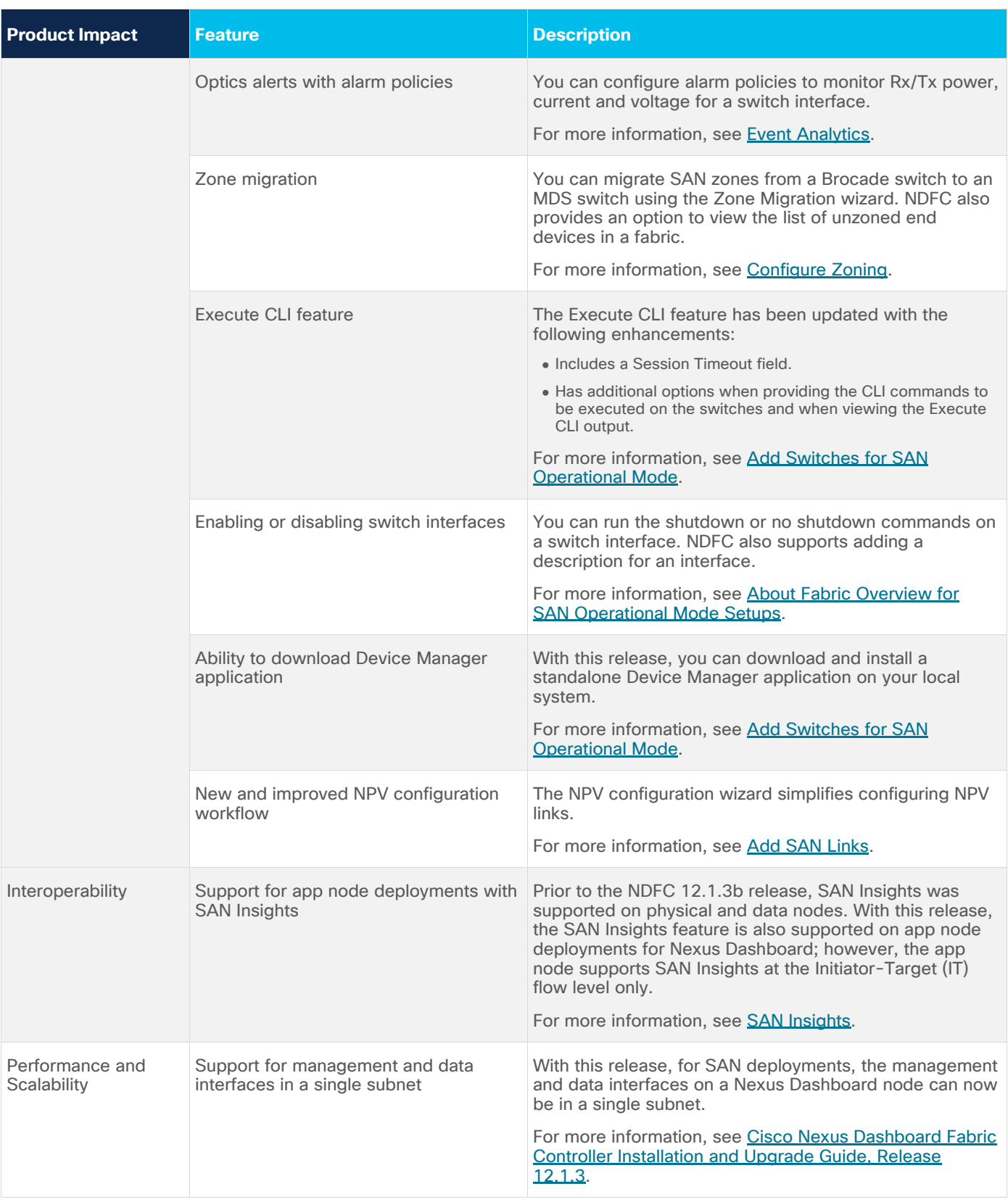

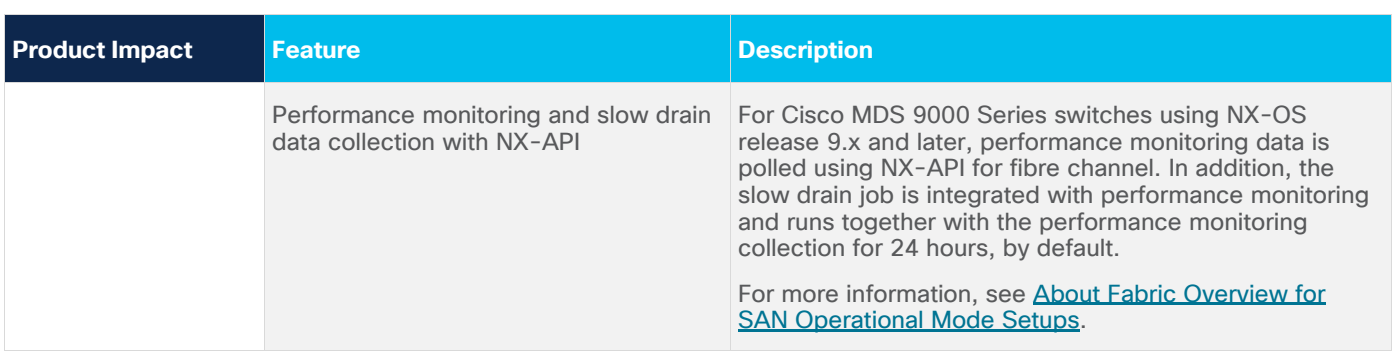

## New Hardware Features

The following is the list of new hardware supported with this release.

- $\bullet$  DS-C9396V-K9 Chassis for 96 port 8/16/32/64G FC/SUP-4 switch
- DS-C9396V-K9 SUP: Supervisor module for MDS-9396V 64G x 96 FC ports fabric switch
- $\bullet$  N9K-C9348GC-FX3 48 10/100/1000M copper RJ45 downlink ports, 4 10-/25G SFP28 uplink ports, and 2 40-/100G QSFP28 uplink ports.
- N9K-C9348GC-FX3PH 40 10M/100M/1G copper RJ45 downlink ports that support PoE/PoE+/PoE++ and 8 10M/100M copper RJ45 downlink ports that support PoE/PoE+/PoE++, 4 10-/25G SFP28 uplink ports, and 2 40-/100G QSFP28 uplink ports.
- N9K-C9804 Cisco Nexus 9800 Series 4-slot chassis
- N9K-C9332D-H2R Cisco Nexus 9300 series Leaf/Spine/TOR chassis with 32 400G ports and 2 1/10 ports
- N9K-X98900CD-A Cisco Nexus 9800 34-port 100G and 14-port 400G Line Card

## **Compatibility**

#### **Cisco Nexus Dashboard Version Compatibility**

NDFC requires Nexus Dashboard version 3.0.1f or later. If you try to upload NDFC 12.1.3b on a Nexus Dashboard version earlier than 3.0.1f, you will not be allowed to upload the application.

#### **Supported Cisco Platforms and Software Versions**

For compatibility of NDFC release 12.1.3b with various switches, applications, and other devices, see [Compatibility Matrix for Nexus Dashboard Fabric Controller.](https://www.cisco.com/c/dam/en/us/td/docs/Website/datacenter/dcnm-compatibility/index.html)

For compatibility of NDFC release 12.1.3b with specific Nexus Dashboard, services, and fabric versions, see the [Cisco Nexus Dashboard and Services Compatibility Matrix.](https://www.cisco.com/c/dam/en/us/td/docs/dcn/tools/dcn-apps/index.html)

For information on cluster sizing guidelines, co-hosting scenarios, and supported form factors, see Nexus [Dashboard Capacity Planning tool.](https://www.cisco.com/c/dam/en/us/td/docs/dcn/tools/nd-sizing/index.html)

For the list of supported non-Nexus and third-party platforms in this release, see the Compatibility Matrix [for Cisco NDFC.](https://www.cisco.com/c/dam/en/us/td/docs/Website/datacenter/dcnm-compatibility/index.html)

### **Supported Web Browsers**

Cisco NDFC is supported on the following Web browsers:

- Google Chrome version 109.0.5414.87 (64 bit)
- Microsoft Edge version 109.0.1518.61 (64 bit)
- Mozilla Firefox version 108.0.1 (64 bit)

#### **Other Supported Software**

The following table lists the other software that is supported by Cisco NDFC Release 12.1.3b.

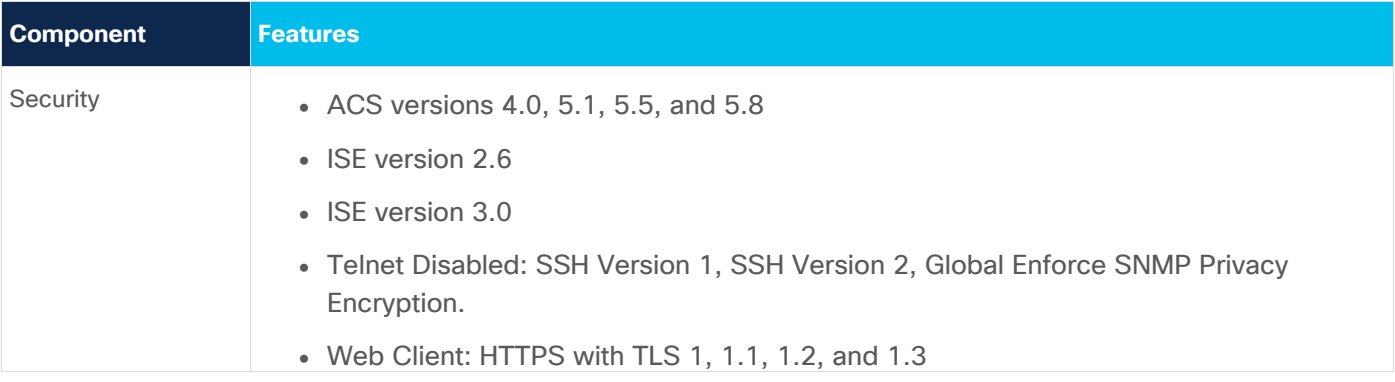

# Open Issues

The following table lists the Open bugs for Cisco NDFC, Release 12.1.3b. Click the bug ID to access the Bug Search Tool and see additional information about the caveat.

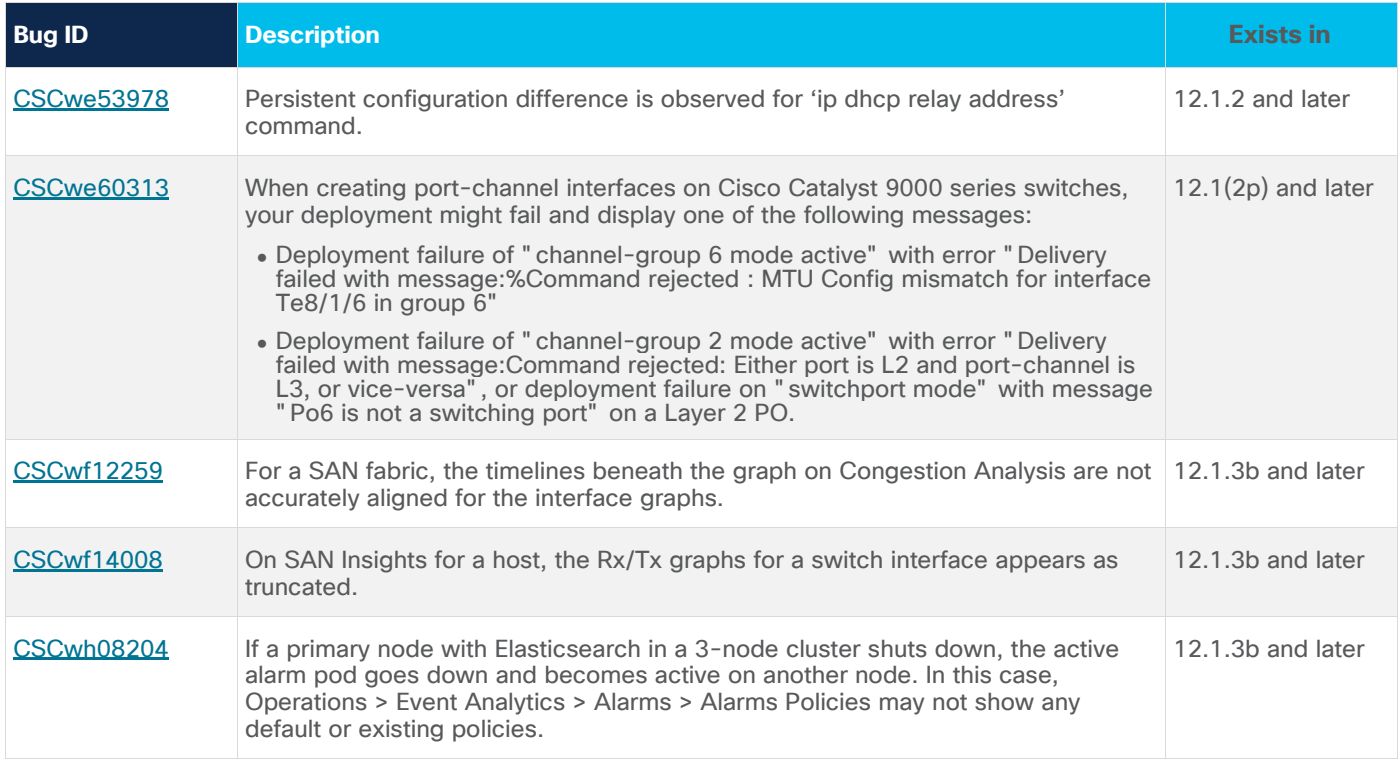

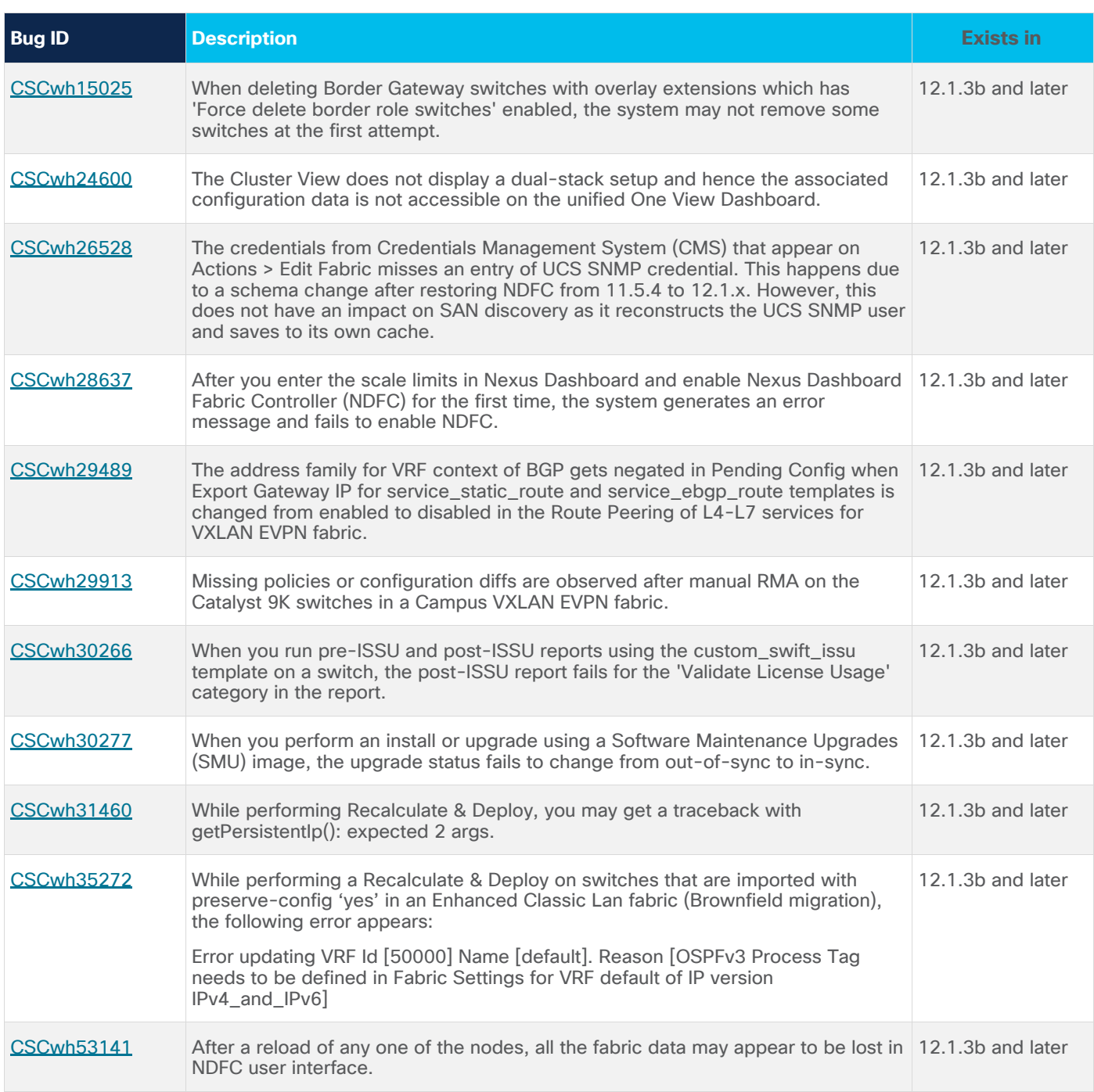

# Resolved Issues

The following table lists the Open bugs for Cisco NDFC Release 12.1.3b. Click the bug ID to access the Bug Search Tool and see additional information about the bug.

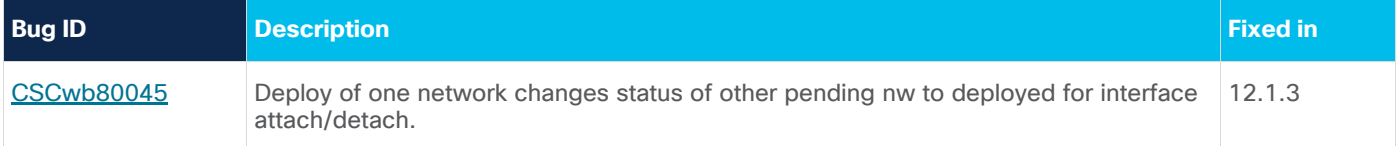

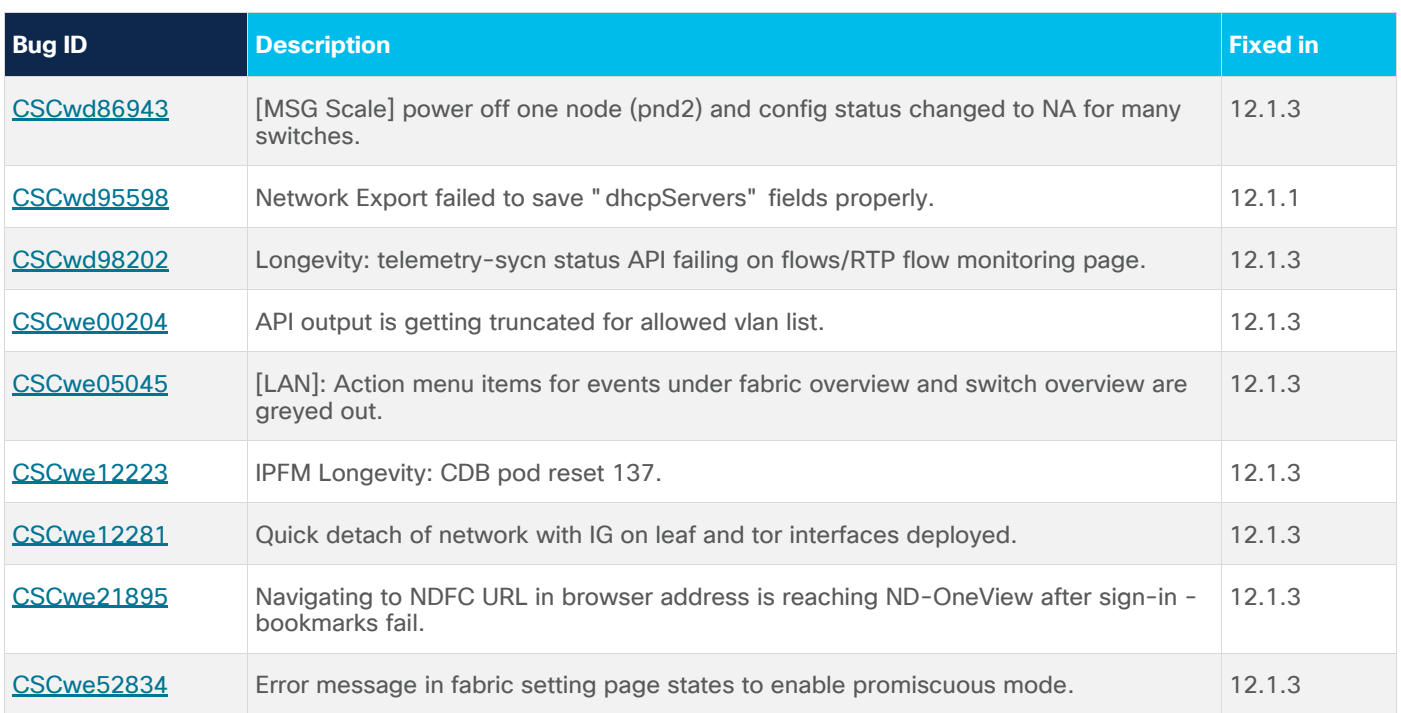

# Known Issues

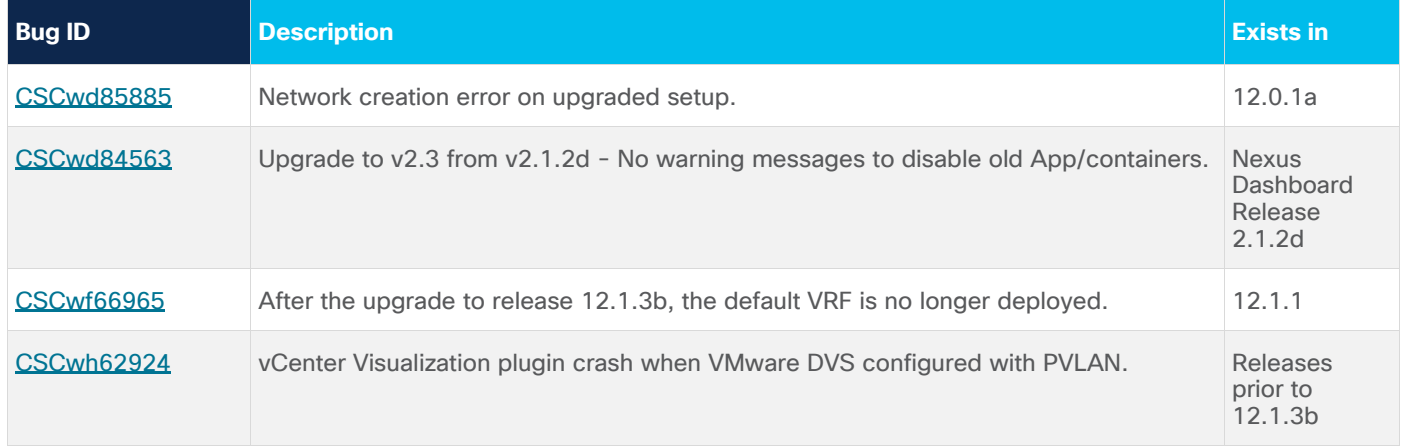

# Related Content

## **Navigating the Cisco Nexus Dashboard Fabric Controller Documentation**

The documentation for Nexus NDFC is available on the Help Center in the GUI. To access Help Center:

- 1. Log in to your Nexus Dashboard Fabric Controller GUI.
- 2. In the top-right corner of the main window, click the help icon (**?**), and then click **Help Center**. The Nexus Dashboard Help Center opens in another tab of your Web browser.
- 3. In the **Services** area, click on **Fabric Controller** to open the Fabric Controller Help Center.
- 4. From the **User Content for** drop-down list, choose **LAN** or **SAN** to view the list of documents for LAN or SAN, as required.

#### **Platform-Specific Documents**

The documentation set for platform-specific documents that Cisco NDFC manages includes the following:

**Cisco Nexus 2000 Series Fabric Extender Documentation** 

<https://www.cisco.com/c/en/us/products/switches/nexus-2000-series-fabric-extenders/index.html>

**Cisco Nexus 3000 Series Switch Documentation** 

<https://www.cisco.com/c/en/us/support/switches/nexus-3000-series-switches/series.html>

**Cisco Nexus 4000 Series Switch Documentation**

<https://www.cisco.com/c/en/us/support/switches/nexus-4000-series-switches/series.html>

**Cisco Nexus 5000 Series Switch Documentation** 

<https://www.cisco.com/c/en/us/support/switches/nexus-5000-series-switches/series.html>

**Cisco Nexus 6000 Series Switch Documentation** 

<https://www.cisco.com/c/en/us/support/switches/nexus-6000-series-switches/series.html>

**Cisco Nexus 7000 Series Switch Documentation** 

<https://www.cisco.com/c/en/us/support/switches/nexus-7000-series-switches/series.html>

**Cisco Nexus 9000 Series Switch Documentation** 

<https://www.cisco.com/c/en/us/support/switches/nexus-9000-series-switches/series.html>

#### **Nexus Dashboard and Services Documentation**

- [Cisco Nexus Dashboard Release Notes](https://www.cisco.com/c/en/us/support/data-center-analytics/nexus-dashboard/products-release-notes-list.html)
- [Cisco Nexus Dashboard Orchestrator Release Notes](https://www.cisco.com/c/en/us/support/cloud-systems-management/multi-site-orchestrator/products-release-notes-list.html)
- [Cisco Nexus Dashboard Insights Release Notes](https://www.cisco.com/c/en/us/support/data-center-analytics/nexus-insights/products-release-notes-list.html)
- [Cisco Nexus Dashboard Capacity Planning](https://www.cisco.com/c/dam/en/us/td/docs/dcn/tools/nd-sizing/index.html)
- [Cisco Nexus Dashboard and Services Compatibility Matrix](https://www.cisco.com/c/dam/en/us/td/docs/dcn/tools/dcn-apps/index.html)

#### Documentation Feedback

To provide technical feedback on this document, or to report an error or omission, please send your comments to: [ndfc-docfeedback@cisco.com.](mailto:ndfc-docfeedback@cisco.com)

You can also use the feedback form available in the right pane of every online document. We appreciate your feedback.

## Legal Information

Cisco and the Cisco logo are trademarks or registered trademarks of Cisco and/or its affiliates in the U.S. and other countries. To view a list of Cisco trademarks, go to this URL: https://www.cisco.com/c/en/us/about/legal/trademarks.html</u>. Third-party trademarks mentioned are the

property of their respective owners. The use of the word partner does not imply a partnership relationship between Cisco and any other company. (1721R)

Any Internet Protocol (IP) addresses and phone numbers used in this document are not intended to be actual addresses and phone numbers. Any examples, command display output, network topology diagrams, and other figures included in the document are shown for illustrative purposes only. Any use of actual IP addresses or phone numbers in illustrative content is unintentional and coincidental.

© 2023 Cisco Systems, Inc. All rights reserved.